## **Offensive Network Security**

Assignment 3 CIS 4930/5930 100 points Due: 20 March 2014

- 1. The  $nping$  tool utilizes Echo Mode to allow users to see how packets change from host to remote machine. Use this option to answer the following questions. (Hint: read the man page section titled Echo Mode for nping)
	- a. Does this option utilize a custom protocol defined by  $nping?$  If it does, what is it?
	- b. Does this mode allow  $\min_{\alpha}$  to act as a sniffer, a packet generator, or both?
	- c. What information can a user determine, troubleshoot, or interpret by using this mode?
	- d. Use the echo-client to determine the external IP of your WAN (only first two octets of  $IP$ ? Write the nping command used to determine this IP.
- 2. We've covered the use of the TCP stealth-scan (SYN flag set) but what happens if a user sends initial packets with other flags set (ACK, RST, PSH, URG, FIN, etc.)?
	- a. Search Shodan for a variety of Operating Systems (search filter 'os'). Pick out a few IPs and make sure they have a web server running. Write all the shodan search queries used to locate these systems.
	- b. Use Scapy to generate packets that perform different TCP scans to these systems. Write the code used to perform these scans.
	- c. Did these systems return any error codes or packets to help determine if their ports are open?
	- d. Does the TCP RPC (RFC 793) indicate that specific TCP flags should send back error messages?
- 3. Use Scapy to craft a packet to force a remote server to send an ICMP time-exceeded packets to a "spoofed" host.
	- a. Write the Scapy code used to generate and send this packet.
	- b. Will the attacker receive any confirmation of a successful attack?
	- c. What rule of TCP is the attacker manipulating to perform this attack?
- 4. Use Scapy to generate the following packets.
	- a. Create, send an NTP (Network Time Protocol) packet; capture the result (Choose a remote NTP server).
	- b. Create, send, DHCP discover packet; capture the result (Perform on your LAN).
	- c. Create, send, DNS Arecord request to a remote DNS server; capture the result.
- 5. An attack was performed to determine which computers were talking to a video surveillance camera. It was determined that a computer at a security desk is polling this

camera for real-time images. The camera and computer utilize HTTP to send and receive images. Craft an attack using Scapy that will force the victim computer to **not** poll the camera but poll a separate computer.

- a. Write this crafted attack used to fool the victim computer.
- b. Can the attacker send spoofed images to the Victim computer pretending that the camera is still functioning properly?
- c. An attack was utilized to determine which computers were talking to the camera. How was this attack performed? Use Scapy to craft a packet that will allow an attacker to determine which computers are talking to the camera without interrupting any communication between the camera and the devices.

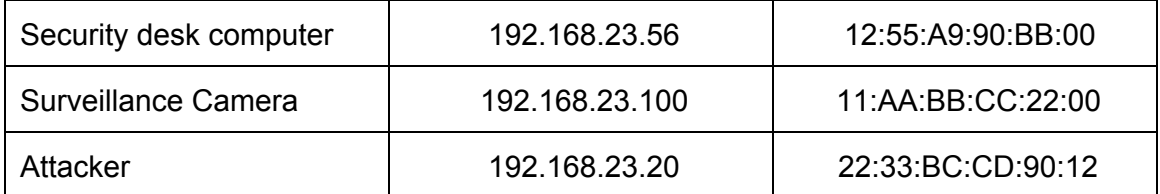